## АВТОНОМНАЯ НЕКОММЕРЧЕСКАЯ ОРГАНИЗАЦИЯ ВЫСШЕГО ОБРАЗОВАНИЯ «СЕВЕРО-КАВКАЗСКИЙ СОЦИАЛЬНЫЙ ИНСТИТУТ»

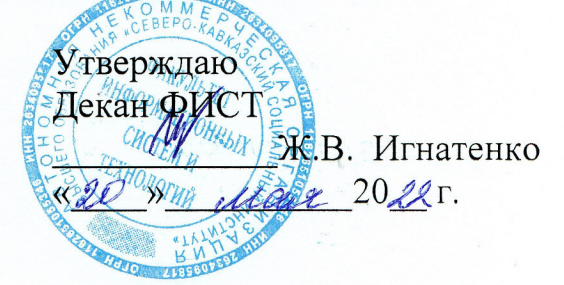

## РАБОЧАЯ ПРОГРАММА ДИСЦИПЛИНЫ

### Информатика

Специальность: 40.02.01 Право и организация социального обеспечения

Квалификация выпускника: Юрист

Форма обучения: очная

Год начала подготовки - 2022

Разработана Канд. иед. наук, доцент  $\sqrt{2\pi\epsilon}$  Г.А. Бондарева Согласована зав. выпускающей кафедры ТЭЗП 4 Л.А. Деревянко

Рекомендована на заседании ПИМ OT «19» Max 2022. протокол № 9 Зав. кафедрой Ж.В. Игнатенко

Одобрена на заседании учебно-методической комиссии ФИСТ OT « her ellad 2022 г. протокол № 9 (Ww Председатель УМК Ж.В. Игнатенко

Ставрополь, 2022 г.

Федоровски й Алексан∦ Петрович 1 2 2 2 2 2 2 2 3 2 2 4 0 3 0 0 1 2 2 + 0 3 0 0 1 2 + 0 3 0 0 1 2 + 0 3 0 0 1 2 + 0 3 0 0 1 2 + 0 3 0 0 1 2 + 0 3 0 0 1 2 + 0 3 0 0 1 2 + 0 3 0 0 1 2 + 0 3 0 0 1 2 + 0 3 0 0 1 2 + 0 3 0 0 1 2 + 0 3 0 0 1 2 + 0 3

## **Содержание**

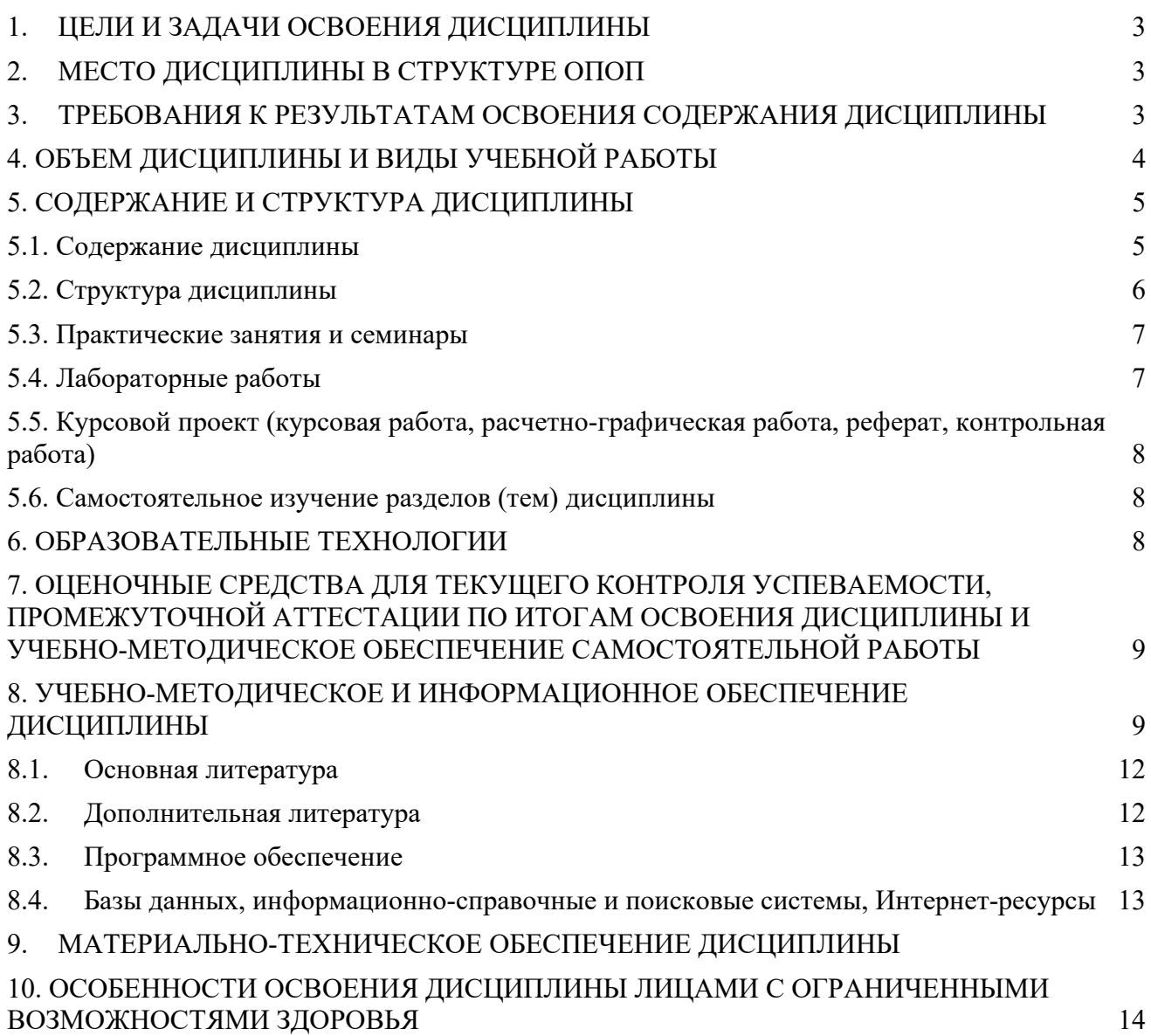

### **1. ЦЕЛИ И ЗАДАЧИ ОСВОЕНИЯ ДИСЦИПЛИНЫ**

Целями освоения дисциплины «Информатика» являются:

–формирование у будущих юристов представления о современных информационных технологиях, возможностях сбора, хранения, обработки и использования информации с применением компьютерной техники и современного программного обеспечения;

–формирование практических навыков по информатике для решения стандартных профессиональных задач;

–развитие умения работы с персональным компьютером на высоком пользовательском уровне;

–создание необходимой основы для использования современных средств вычислительной техники и пакетов прикладных программ при изучении обучающимися естественнонаучных, общепрофессиональных и специальных дисциплин в течение всего периода обучения.

Задачами дисциплины «Информатика» являются:

–освоение предусмотренного программой теоретического материала и приобретение практических навыков использования программных и технических средств;

–подготовка к осознанному использованию, как информатики, так и информационнокоммуникационных технологий в профессиональной деятельности.

#### **2. МЕСТО ДИСЦИПЛИНЫ В СТРУКТУРЕ ОПОП**

Дисциплина «Информатика» относится к математическому и общему естественнонаучному циклу, входит в его обязательную часть ОПОП (ЕН.02) и находится в логической и содержательно-методической связи с другими дисциплинами (модулями, практиками).

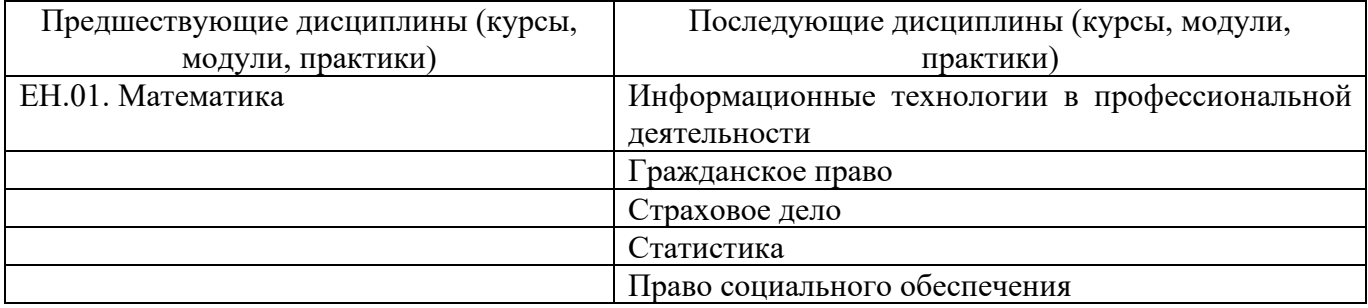

В процессе изучения дисциплины у обучающихся формируются как компетенции, направленные на приобретение культуры мышления, способности к обобщению, правовому анализу и синтезу информации, так и компетенции, отражающие потребности регионального рынка труда и перспективы его развития.

Требования к «входным» знаниям и умениям обучающегося, необходимым при освоении дисциплины «Информатика» и приобретенным в результате освоения предшествующих дисциплин:

Знать: основные математические методы решения прикладных задач в области профессиональной деятельности.

Уметь: применять методы математического анализа при решении задач прикладного характера, в том числе профессиональной направленности.

#### **3. ТРЕБОВАНИЯ К РЕЗУЛЬТАТАМ ОСВОЕНИЯ СОДЕРЖАНИЯ ДИСЦИПЛИНЫ**

Процесс изучения дисциплины направлен на формирование элементов следующих компетенций по данной специальности:

а) *общие (ОК):*

ОК 1. Понимать сущность и социальную значимость своей будущей профессии, проявлять к ней устойчивый интерес.

ОК 2. Организовывать собственную деятельность, выбирать типовые методы и способы выполнения профессиональных задач, оценивать их эффективность и качество.

ОК 3. Принимать решения в стандартных и нестандартных ситуациях и нести за них ответственность.

ОК 4. Осуществлять поиск и использование информации, необходимой для эффективного выполнения профессиональных задач, профессионального и личностного развития.

ОК 5. Использовать информационно-коммуникационные технологии в профессиональной деятельности.

ОК 6. Работать в коллективе и команде, эффективно общаться с коллегами, руководством, потребителями.

ОК 7. Брать на себя ответственность за работу членов команды (подчиненных), результат выполнения заданий.

ОК 8. Самостоятельно определять задачи профессионального и личностного развития, заниматься самообразованием, осознанно планировать повышение квалификации.

ОК 9. Ориентироваться в условиях постоянного изменения правовой базы.

ОК 10. Соблюдать основы здорового образа жизни, требования охраны труда.

ОК 11. Соблюдать деловой этикет, культуру и психологические основы общения, нормы и правила поведения.

ОК 12. Проявлять нетерпимость к коррупционному поведению.

б*) профессиональные (ПК):*

ПК 1.5. Осуществлять формирование и хранение дел получателей пенсий, пособий и других социальных выплат;

ПК 2.1. Поддерживать базы данных получателей пенсий, пособий, компенсаций и других социальных выплат, а также услуг и льгот в актуальном состоянии.

ПК 2.2. Выявлять лиц, нуждающихся в социальной защите, и осуществлять их учет, используя информационно-компьютерные технологии.

В результате освоения дисциплины студент должен:

**уметь:**

- использовать базовые системные программные продукты;

- использовать прикладное программное обеспечение общего назначения для обработки текстовой, графической, числовой информации;

#### **знать:**

- основные понятия автоматизированной обработки информации, общий состав и структуру персональных электронно-вычислительных машин (ЭВМ) и вычислительных систем;

- базовые системные программные продукты и пакеты прикладных программ для обработки текстовой, графической, числовой и табличной информации.

#### **практический опыт:**

разделом VI ФГОС СПО «Требования к структуре программы подготовки специалистов среднего звена» [таблица 3] не предусмотрен.

#### **4. ОБЪЕМ ДИСЦИПЛИНЫ И ВИДЫ УЧЕБНОЙ РАБОТЫ**

Общий объем дисциплины составляет 96 академических часов.

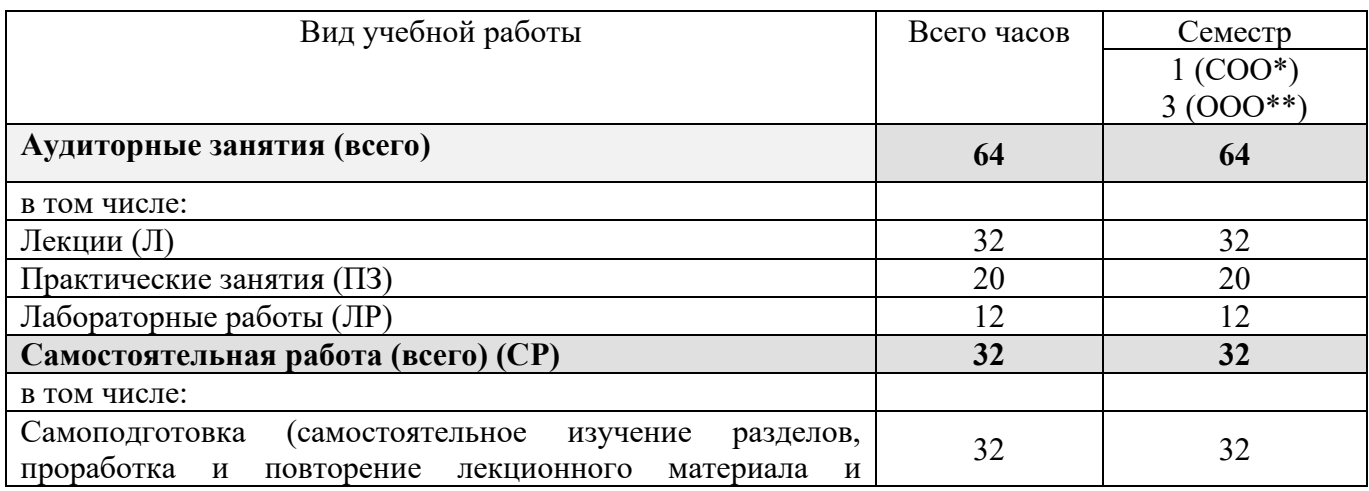

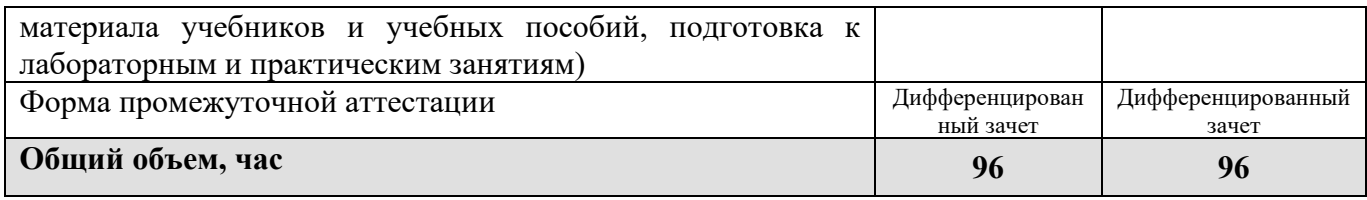

\* на базе среднего общего образования<br>\*\* на базе основного общего образования

## 5. СОДЕРЖАНИЕ И СТРУКТУРА ДИСЦИПЛИНЫ

## 5.1. Содержание дисциплины

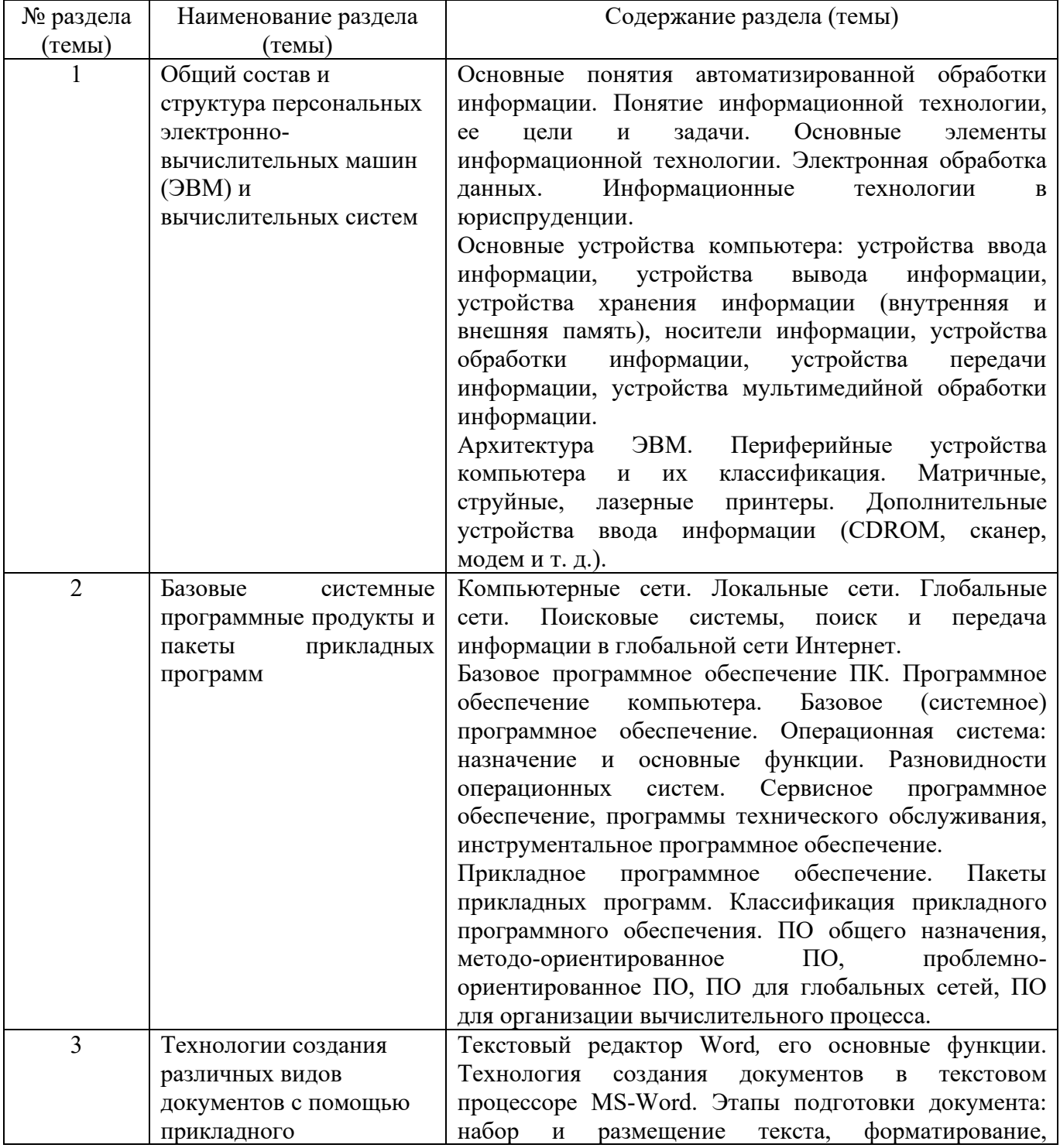

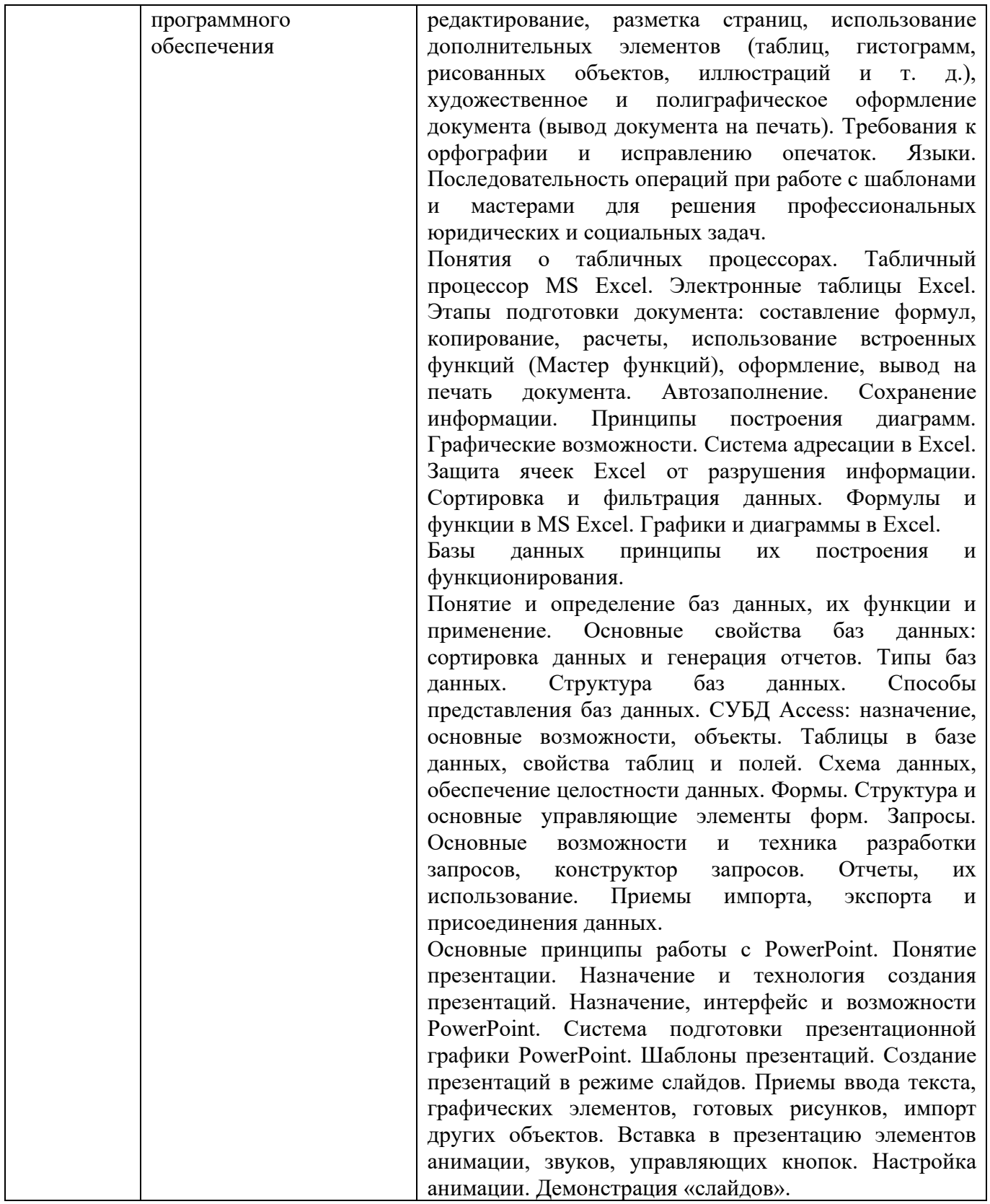

# **5.2. Структура дисциплины**

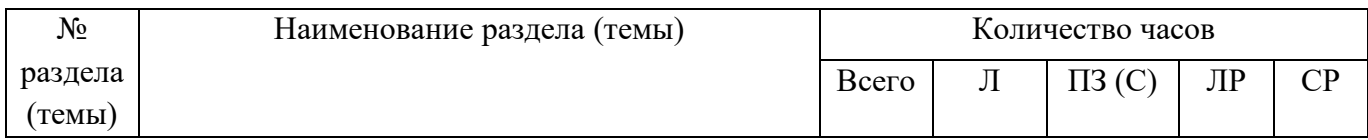

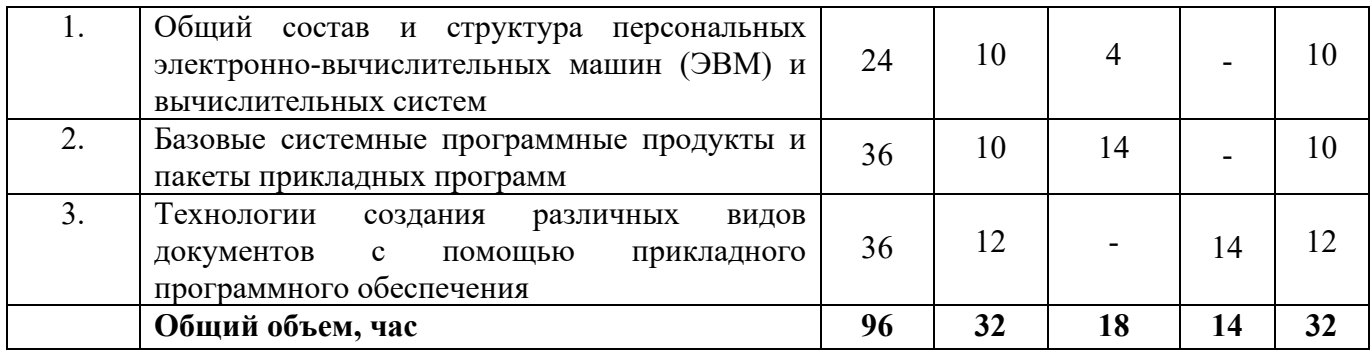

## **5.3. Практические занятия и семинары**

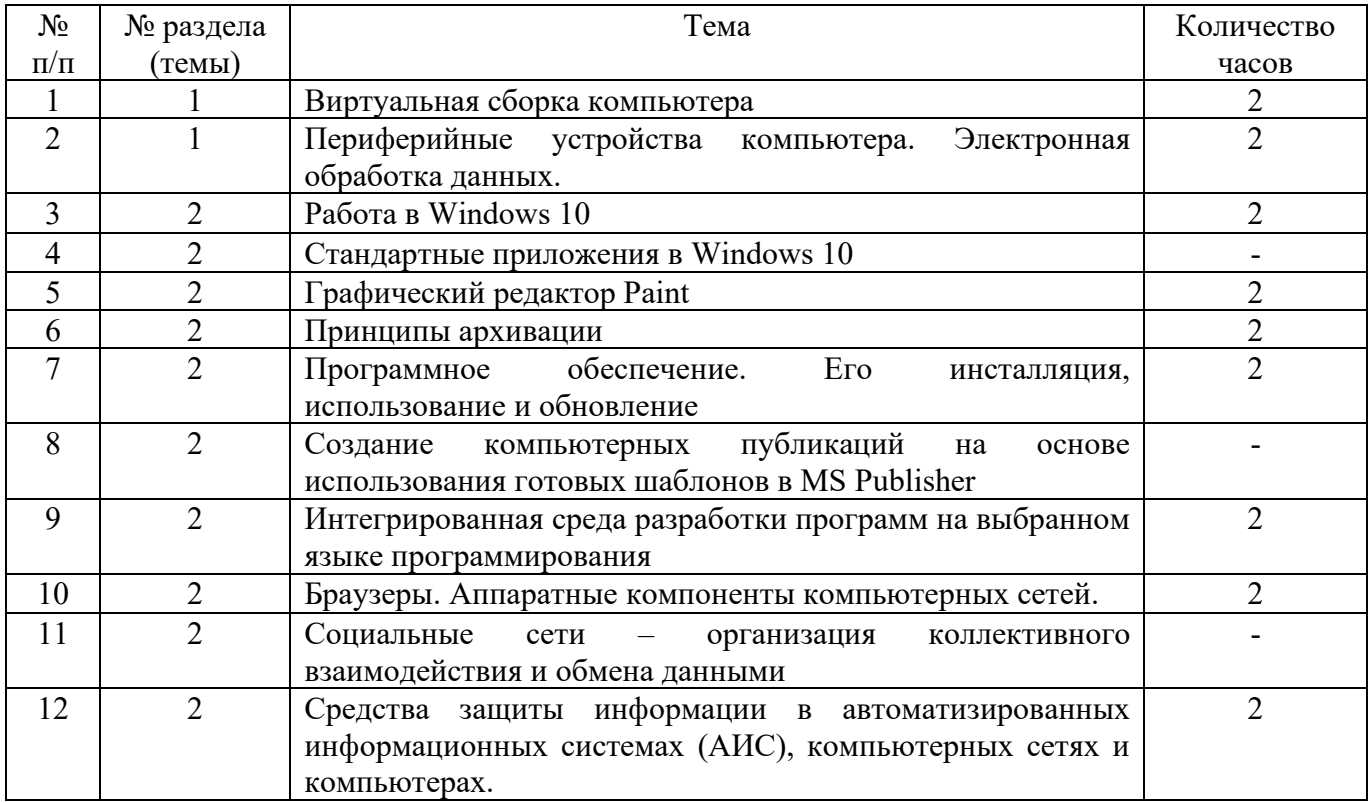

## **5.4. Лабораторные работы**

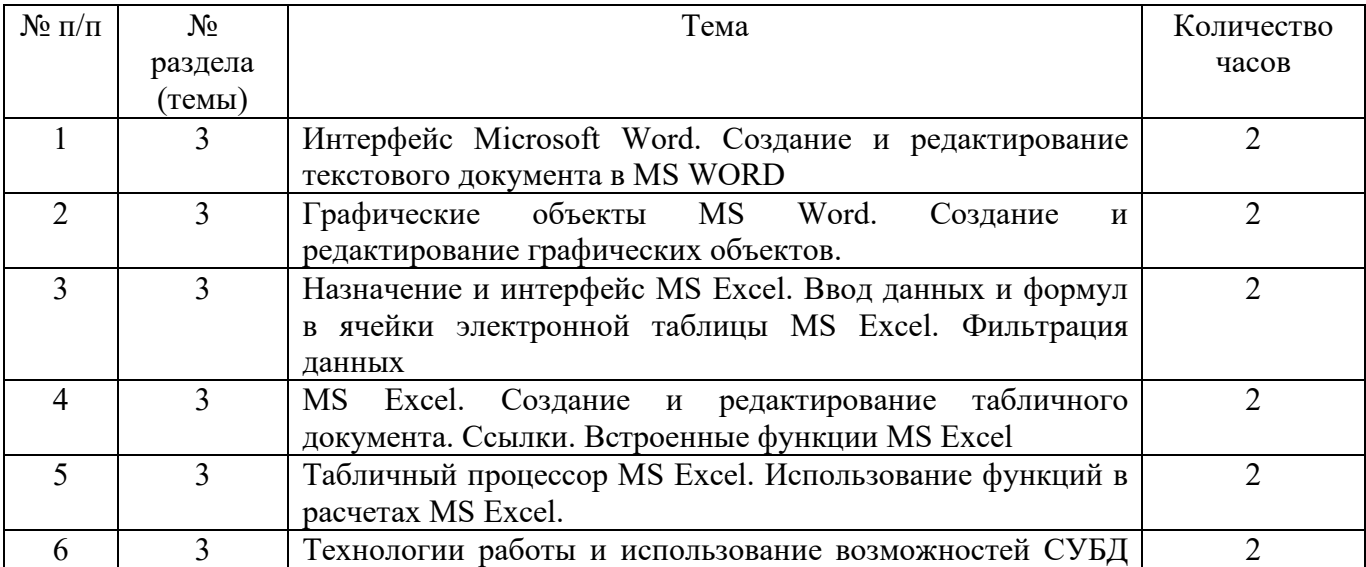

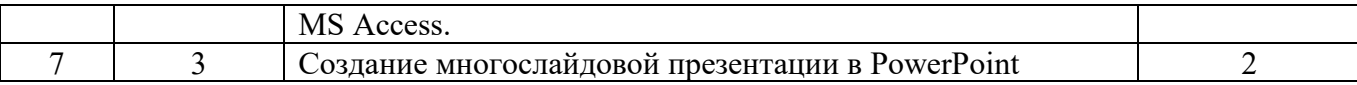

## **5.5. Курсовой проект (курсовая работа, расчетно-графическая работа, реферат, контрольная работа)** не предусмотрены

#### **5.6. Самостоятельное изучение разделов (тем) дисциплины**

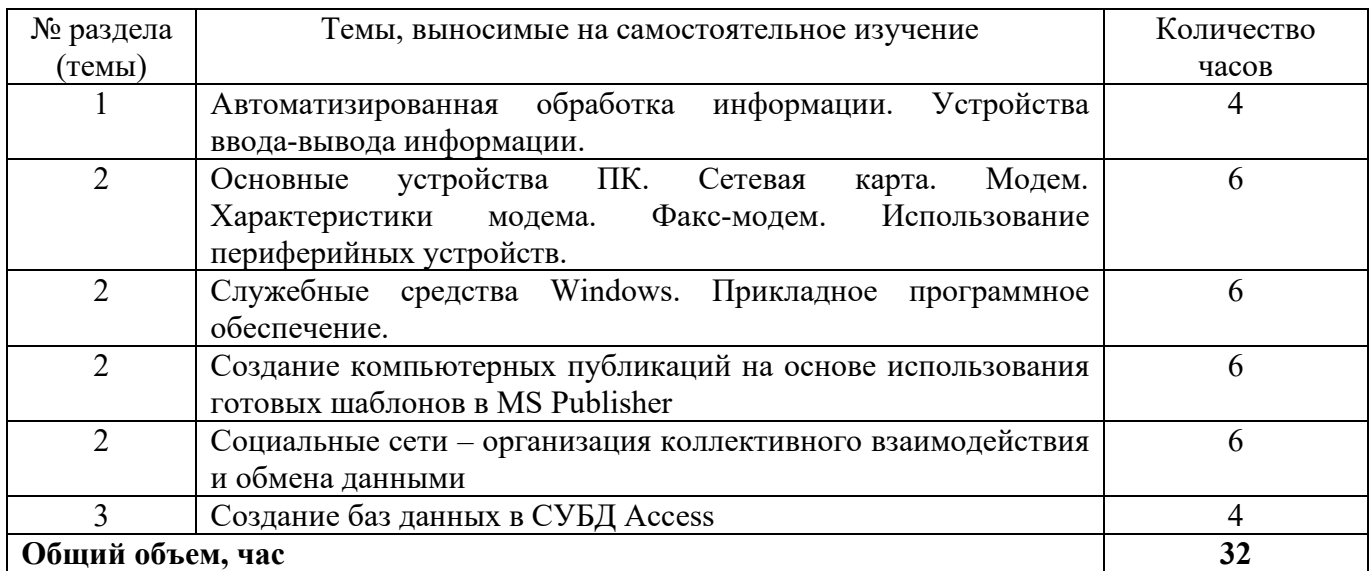

### **6. ОБРАЗОВАТЕЛЬНЫЕ ТЕХНОЛОГИИ**

*Основные технологии обучения:* 

– работа с информацией, в том числе с использованием ресурсов сети Интернет;

 подготовка и реализация проектов (мультимедийных презентаций и пр.) по заранее заданной теме;

- исследование конкретной темы и оформление результатов в виде доклада с презентацией;

работа с текстами учебника, дополнительной литературой;

выполнение индивидуальных заданий.

*Информационные технологии, используемые при осуществлении образовательного процесса по дисциплине:* 

 сбор, хранение, систематизация, обработка и представление учебной и научной информации;

 обработка различного рода информации с применением современных информационных технологий;

 самостоятельный поиск дополнительного учебного и научного материала, с использованием поисковых систем и сайтов сети Интернет, электронных энциклопедий и баз данных;

 использование образовательных технологий в рамках ЭИОС для рассылки, переписки и обсуждения возникших учебных проблем.

**Интерактивные и активные образовательные технологии, используемые в аудиторных занятиях** 

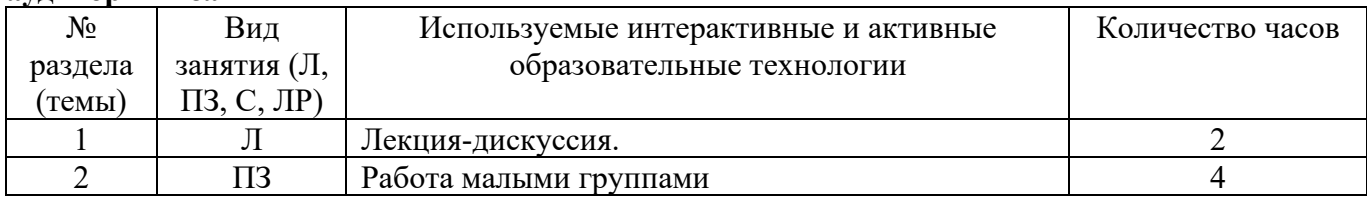

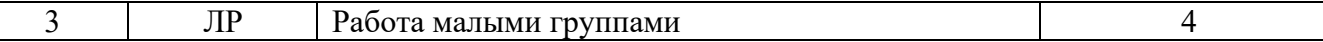

Распределение является примерным, т.к. преподаватель может варьировать образовательные технологии в зависимости от конкретной темы, а также с учетом уровня освоения знаний, умений и навыков студентами по дисциплине.

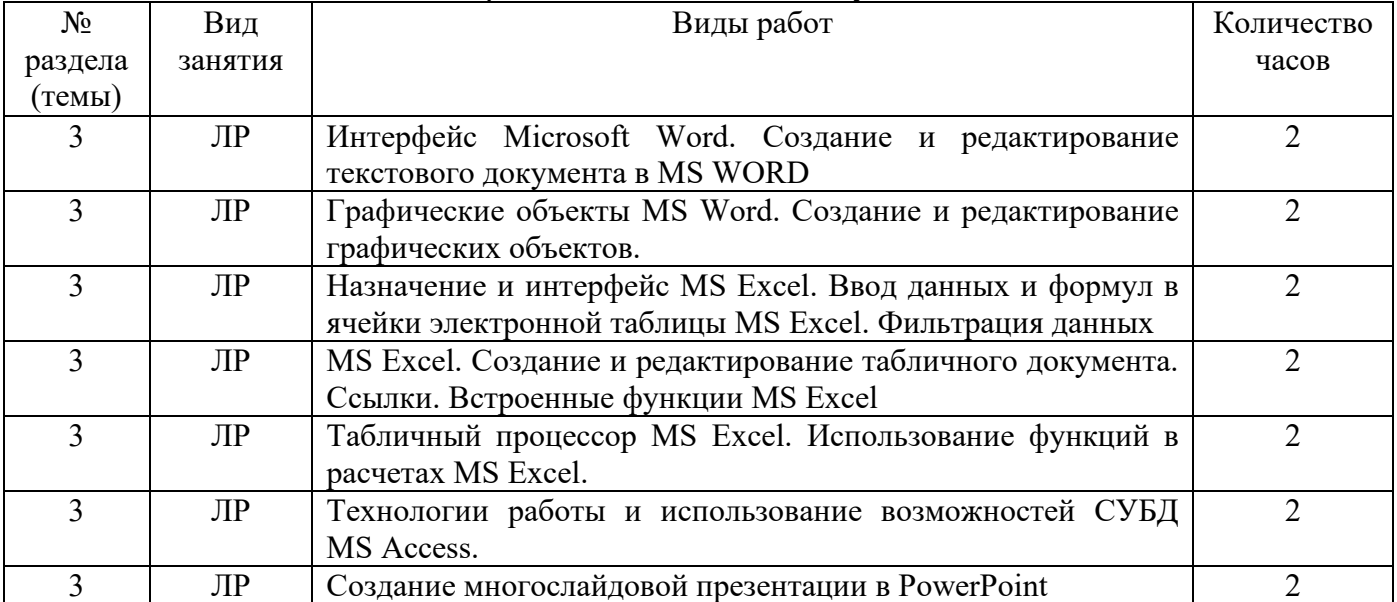

#### Практическая подготовка обучающихся

## **7. ОЦЕНОЧНЫЕ СРЕДСТВА ДЛЯ ТЕКУЩЕГО КОНТРОЛЯ УСПЕВАЕМОСТИ, ПРОМЕЖУТОЧНОЙ АТТЕСТАЦИИ ПО ИТОГАМ ОСВОЕНИЯ ДИСЦИПЛИНЫ И УЧЕБНО-МЕТОДИЧЕСКОЕ ОБЕСПЕЧЕНИЕ САМОСТОЯТЕЛЬНОЙ РАБОТЫ**

Для аттестации обучающихся на соответствие их персональных достижений поэтапным требованиям ОПОП по специальности 40.02.01 Право и организация социального обеспечения (базовая подготовка) создаются фонды оценочных средств.

#### **Типовые практические работы**

#### Практическая работа № 1

#### **Тема: Операционная система Windows**

**Цель**: изучить интерфейс ОС Windows, отработать навыки работы со справочной системой, стандартными программами, объектами операционной системы, изуть приемы настройки операционной системы.

#### **Методические рекомендации по выполнению заданий**

Справочная система и запуск стандартных программ

#### **ЗАДАНИЕ 1**

- 1. Описать содержимое рабочего стола.
- 2. Описать состав меню **Пуск**.

3. Описать состав **Панели задач**. Открыть **Проводник**, используя значок на панели задач, затем закрыть его.

4. Используя **Поиск**, найти программу \*\*\*.exe. Перейдя в найденное место, создать ярлык этой программы на рабочем столе.

5. Запустить \*\*\*.exe, свернуть её, затем вновь развернуть на рабочем столе. После этого закрыть эту программу.

## **ЗАДАНИЕ 2**

1. Проверить информацию о системе, рассмотреть различные варианты.

2. Раскрыть пункты **Параметры** и **Панель управления** в меню **Пуск**. Проверить, какие параметры доступны в обоих случаях.

3. Вернуть значок **Мой компьютер** на рабочий стол. Будет ли он иметь вид ярлыка?

4. Проверить, можно ли с помощью контекстного меню для значка **Мой компьютер** на рабочем столе получить доступ к информации о системе.

## **ЗАДАНИЕ 3**

1. Создать свою папку на рабочем столе, задав ей имя.

2. В созданной папке создать вложенную папку.

3. Во вложенной папке создать текстовый документ, внести в него небольшой по объёму текст.

4. Проверить и описать возможности изменения размера окна папки, перемещения окна на экране, свернуть и развернуть окно.

5. Скопировать текстовый файл в родительскую папку и переименовать его. Представить и описать в отчёте разные варианты выполнения копирования.

6. Размножить последний файл, чтобы получить три документа с разными именами.

7. Проверить выделение группы файлов при включении их в группу по одному (объединение в группу файлов, расположенных в разных местах списка).

8. Проверить выделение в группу рядом расположенных файлов, путём указания начального и конечного файла в группе.

9. Удалить вложенную папку, проверить её нахождение в **Корзине**, затем восстановить папку.

10. Для вложенной папки создать ярлык на рабочем столе.

11. Закрыть окно вложенной папки, затем открыть папку с помощью ярлыка.

*Примечание.* **Выполняемые действия и полученные результаты описать в отчёте, которые необходимо оформить в текстовом файле, сопровождая скриншотами.** 

### **Контрольные вопросы**

- 1. Что понимается под файлом?
- 2. Для чего нужны папки? Привести примеры.
- 3. Какие папки называются вложенными?
- 4. По каким основным причинам может не удаляться файл?
- 5. Какие файлы называются скрытыми?
- 6. Как сделать скрытые файлы видимыми?

7. В какой из популярных операционных систем в именах файлов и папок учитывается регистр

### букв?

- 8. Виды представления файлов и папок.
- 9. Поле поиска. По каким критериям может производится поиск?
- 10. Способы копирования и перемещения файлов и папок.
- 11. Создание файла. В каких случая файл создаётся самостоятельно.
- 12. Удаление файла. Какими способами можно удалить файл?
- 13. Клавиша Win. Наиболее используемые сочетания клавиш.

### **Типовые задания для самостоятельной работы**

- 1. Решите ситуационную задачу. Вы –специалист отдела социального обеспечения, владеющий информационными технологиями. Вам необходимо выбрать специализированную информационную систему, которая будет обеспечивать функционирование всего учреждения.
	- a) Какой интерфейс такой информационной системы выберите: «унифицированный» или «нестандартный».
	- b) Поясните ваш выбор руководителю (отчет в текстовом процессоре MS WORD).
- 2. Найдите программу для архивации 7-Zip. Скачайте ее дистрибутив и установите требуемое программное обеспечение на компьютер.
- 3. Решить ситуационную задачу методом «Мозгового штурма». Необходимо сгенерировать максимальное количество идей, без любых ограничений, возможно фантастических,

абсурдных и нестандартных идей, идеи можно и нужно комбинировать и улучшать, не должно быть никакой критики или оценивания предлагаемых идей. По результатам написать отчет, оформив его в текстовом процессоре MS WORD.

*Текст задачи:* 

Для работы в отделе социального обеспечения необходимо подобрать программное и аппаратное обеспечение офисного компьютера для руководителя отдела. В организации есть локальная вычислительная сеть, организованная по топологии «Звезда».

Объяснить выбор каждого элемента аппаратного и программного обеспечения.

- 4. Разработать рекламную брошюру для факультета в программе MSPublisher.
- 5. Используя табличный процессор MS Excel оформить данные в таблицу, выполнить сортировку по алфавиту и фильтрацию данных (доход ниже МРОТ):

Иванов С.П. – 12756 руб., Матвеева В.В. – 29354 руб., Петров С.С. – 13215 руб., Гаврилова Т.Т. 11235 руб., Степанов С.П. – 9456 руб., Павлов С.Б. 10245 руб., Антонов В.А. – 13574 руб., Антонова А.А. – 14568 руб., Яковлев А.В. – 15684 руб., Яковлев А.С. – 18951 руб.

**Дифференцированный зачет** по дисциплине «Информатика» включает в себя: ответы на контрольные вопросы и решение ситуационной задачи.

### ПРИМЕР ЗАДАНИЯ ДЛЯ ДИФФЕРЕНЦИРОВАННОГО ЗАЧЕТА

#### **Контрольные вопросы:**

1.Информация. Вероятностный подход к измерению количества информации.

#### **Ситуационная задача:**

Выполните действия в двоичной системе счисления. Укажите какие методы выполнения задачи Вами были использованы.

 $a)$ 1110101011 + 1110110101;

б) 1100011 - 1011;

в)  $10101 \cdot 111$ .

Перечень типовых заданий для выполнения дифференцированного зачета, требования к процедуре проведения и оценивания определяются фондом оценочных средств по дисциплине (пункт 4.1. фонда оценочных средств).

**Критерии и шкала оценки промежуточной аттестации (дифференцированный зачет)**  Оценка **«отлично»** выставляется если:

студент глубоко и всесторонне усвоил программный материал;

уверенно, логично, последовательно и грамотно его излагает;

 опираясь на знания основной и дополнительной литературы, тесно привязывает усвоенные понятия и положения с практической реализацией и решением ситуационной задачи;

делает выводы и обобщения, умело их аргументирует;

свободно владеет понятийным аппаратом.

Оценка **«хорошо»** выставляется если:

 студент твердо усвоил программный материал, грамотно и, по существу, излагает его, опираясь на знания основной литературы;

не допускает существенных неточностей;

 увязывает усвоенные знания, понятия и положения с практической реализацией и решением ситуационной задачи;

делает выводы и обобщения, аргументирует их;

владеет понятийным аппаратом.

Оценка **«удовлетворительно»** выставляется если:

 студент усвоил только основной программный материал, по существу излагает его, опираясь на знания только основной литературы;

допускает несущественные ошибки и неточности;

 испытывает затруднения в практическом применении знаний, понятий, умений и навыков для решения ситуационной задачи;

затрудняется в формулировании выводов и обобщений, слабо их аргументирует;

частично владеет понятийным аппаратом.

Оценка **«неудовлетворительно»** выставляется если:

студент не усвоил значительной части программного материала;

 допускает существенные ошибки и неточности в практическом применении знаний, понятий, умений и навыков для решения ситуационной задачи;

испытывает трудности в практическом применении знаний;

 не формулирует выводов и обобщений, не может аргументировать свои мысли и выводы;

не владеет понятийным аппаратом.

## **8. УЧЕБНО-МЕТОДИЧЕСКОЕ И ИНФОРМАЦИОННОЕ ОБЕСПЕЧЕНИЕ ДИСЦИПЛИНЫ**

#### **8.1. Основная литература**

1. Торадзе, Д. Л. Информатика: учебное пособие для среднего профессионального образования / Д. Л. Торадзе. — Москва: Издательство Юрайт, 2022. — 158 с. — (Профессиональное образование). — ISBN 978-5-534-15282-1. — Текст: электронный // Образовательная платформа Юрайт [сайт]. — URL: https://urait.ru/bcode/497621.

2. Информационные технологии в юридической деятельности: учебник и практикум для среднего профессионального образования / Т. М. Беляева, А. Т. Кудинов, Н. В. Пальянова, С. Г. Чубукова ; ответственный редактор С. Г. Чубукова. — 3-е изд., перераб. и доп. — Москва : Издательство Юрайт, 2022. — 314 с. — (Профессиональное образование). — ISBN 978-5-534-00565-3. — Текст: электронный // Образовательная платформа Юрайт [сайт]. — URL: https://urait.ru/bcode/489876.

#### **8.2. Дополнительная литература**

1.Советов, Б. Я. Информационные технологии: учебник для среднего профессионального образования / Б. Я. Советов, В. В. Цехановский. — 7-е изд., перераб. и доп. — Москва : Издательство Юрайт, 2022. — 327 с. — (Профессиональное образование). — ISBN 978-5-534- 06399-8. — Текст: электронный // Образовательная платформа Юрайт [сайт]. — URL: https://urait.ru/bcode/489604.

2.Новожилов, О. П. Информатика в 2 ч. Часть 1: учебник для среднего профессионального образования / О. П. Новожилов. — 3-е изд., перераб. и доп. — Москва: Издательство Юрайт, 2022. — 320 с. — (Профессиональное образование). — ISBN 978-5-534-06372-1. — Текст: электронный // Образовательная платформа Юрайт [сайт]. — URL: https://urait.ru/bcode/493964.

3.Новожилов, О. П. Информатика в 2 ч. Часть 2: учебник для среднего профессионального образования / О. П. Новожилов. — 3-е изд., перераб. и доп. — Москва: Издательство Юрайт, 2022. — 302 с. — (Профессиональное образование). — ISBN 978-5-534-06374-5. — Текст: электронный // Образовательная платформа Юрайт [сайт]. — URL: https://urait.ru/bcode/493965

4.Башмакова, Е. И. Информатика и информационные технологии. Умный Excel 2016: библиотека функций: учебное пособие / Е. И. Башмакова. — Москва: Ай Пи Ар Медиа, 2020. — 109 c. — ISBN 978-5-4497-0516-7. — Текст: электронный // Цифровой образовательный ресурс IPR SMART: [сайт]. — URL: https://www.iprbookshop.ru/94205.html

5.Башмакова, Е. И. Информатика и информационные технологии. Технология работы в MS WORD 2016: учебное пособие / Е. И. Башмакова. — Москва: Ай Пи Ар Медиа, 2020. — 90 c. — ISBN 978-5-4497-0515-0. — Текст: электронный // Цифровой образовательный ресурс IPR SMART: [сайт]. — URL: https://www.iprbookshop.ru/94204.html Библиотечно-информационный

центр Северо-Кавказского социального института

#### **Периодические издания:**

1. Прикладная информатика [Электронный ресурс]. – Режим доступа: http://www.iprbookshop.ru/11770.html - ЭБС «IPRbooks»

2. IT Expert [Электронный ресурс]. – Режим доступа: http://www.iprbookshop.ru/38869.html - ЭБС «IPRbooks»

3. Windows IT Pro/RE [Электронный ресурс]. – Режим доступа: http://www.iprbookshop.ru/76367.html - ЭБС «IPRbooks»

4. Информационные технологии в строительных, социальных и экономических системах [Электронный ресурс]. – Режим доступа: http://www.iprbookshop.ru/64279.html - ЭБС «IPRbooks»

#### **8.3. Программное обеспечение**

MicrosoftWindows, MicrosoftOffice или Янлекс 360 MicrosoftVisualStudio.

#### **8.4.Базы данных, информационно-справочные и поисковые системы, Интернет-ресурсы**

*Базы данных (профессиональные базы данных)* 

–База данных веб-технологий – http://www.php.su

–База данных IT специалиста– Режим доступа: http://info-comp.ru/

*Информационно-справочные системы* 

–Справочно-правовая система «КонсультантПлюс» -http://www.consultant.ru/

–1С: Библиотека – https://www.sksi.ru/environment/eor/library/

*Поисковые системы* 

–https://www.yandex.ru/

–https://www.rambler.ru/

–https://google.com/

–https://www.yahoo.com/

*Электронные образовательные ресурсы* 

–Корпорация Майкрософт в сфере образования [Электронный ресурс]– Режим доступа: https://www.microsoft.com/ru-ru/education/default.aspx

–Научная электронная библиотека «Киберленинка» – Режим доступа: http://cyberleninka.ru/

–Национальный открытый университет Интуит– Режим доступа: http://www.intuit.ru/

–Электронная библиотечная система «IPRbooks»– Режим доступа: http://www.iprbookshop.ru/

–Электронная библиотечная система «ЮРАЙТ»– Режим доступа: https://urait.ru /

–Электронная библиотечная система «СКСИ» – Режим доступа: https://www.sksi.ru/environment/ebs/1363/

#### **9. МАТЕРИАЛЬНО-ТЕХНИЧЕСКОЕ ОБЕСПЕЧЕНИЕ ДИСЦИПЛИНЫ**

Реализация рабочей программы дисциплины «Информатика» требует:

- для проведения лекций - аудитория, оборудованная мультимедийными средствами обучения: проектором, ПК, экраном, доской;

- для проведения лабораторных, практических занятий - компьютерный класс с предустановленным программным обеспечением, указанным в п.8.3.

- для проведения промежуточной аттестации - компьютерный класс с предустановленным программным обеспечением, указанным в п.8.3.

- для самостоятельной работы – библиотека, читальный зал с выходом в интернет,

помещение для самостоятельной работы с возможностью подключения к информационнокоммуникационной сети «Интернет» и обеспечением доступа в электронную информационнообразовательную среду.

## **10. ОСОБЕННОСТИ ОСВОЕНИЯ ДИСЦИПЛИНЫ ЛИЦАМИ С ОГРАНИЧЕННЫМИ ВОЗМОЖНОСТЯМИ ЗДОРОВЬЯ**

Обучающимся с ограниченными возможностями здоровья предоставляются специальные учебники, учебные пособия и дидактические материалы, специальные технические средства обучения коллективного и индивидуального пользования, услуги ассистента (тьютора), оказывающего обучающимся необходимую техническую помощь, а также услуги сурдопереводчиков и тифлосурдопереводчиков. Организация обеспечивает печатными и/или электронными образовательными ресурсами в формах адаптированных к ограничениям их здоровья.

Освоение дисциплины обучающимися с ограниченными возможностями здоровья может быть организовано совместно с другими обучающимися, а также в отдельных группах.

Освоение дисциплины обучающимися с ограниченными возможностями здоровья осуществляется с учетом особенностей психофизического развития, индивидуальных возможностей и состояния здоровья.

В целях доступности получения высшего образования по образовательной программе лицами с ограниченными возможностями здоровья при освоении дисциплины обеспечивается:

1) для лиц с ограниченными возможностями здоровья по зрению:

– присутствие тьютора, оказывающий студенту необходимую техническую помощь с учетом индивидуальных особенностей (помогает занять рабочее место, передвигаться, прочитать и оформить задание, в том числе, записывая под диктовку),

– письменные задания, а также инструкции о порядке их выполнения оформляются увеличенным шрифтом,

– специальные учебники, учебные пособия и дидактические материалы (имеющие крупный шрифт или аудиофайлы),

– индивидуальное равномерное освещение не менее 300 люкс,

– при необходимости студенту для выполнения задания предоставляется увеличивающее устройство;

2) для лиц с ограниченными возможностями здоровья по слуху:

– присутствие ассистента, оказывающий студенту необходимую техническую помощь с учетом индивидуальных особенностей (помогает занять рабочее место, передвигаться, прочитать и оформить задание, в том числе, записывая под диктовку),

– обеспечивается наличие звукоусиливающей аппаратуры коллективного пользования, при необходимости обучающемуся предоставляется звукоусиливающая аппаратура индивидуального пользования;

– обеспечивается надлежащими звуковыми средствами воспроизведения информации;

3) для лиц с ограниченными возможностями здоровья, имеющих нарушения опорнодвигательного аппарата:

– письменные задания выполняются на компьютере со специализированным программным обеспечением или надиктовываются тьютору;

– по желанию обучающегося задания могут выполняться в устной форме.

Программа составлена в соответствии с требованиями Федерального государственного образовательного стандарта СПО по специальности 40.02.01 Право и организация социальное обеспечение (базовая подготовка).

Дополнения и изменения к рабочей программе «Информатика» специальность 40.02.01 Право и организация социального обеспечения на 2024/2025 уч.год **УТВЕРЖДАЮ** ФАКУЛЬТЕТ Декан факультета информационных систем и **ИНФОРМАЦИОННЫХ** технологий

Ж.В.Игнатенко

« 20 » мая 2024 г.

В рабочую программу вносятся следующие изменения в разлел 8 «Учебно-методическое и информационное обеспечение»: 8.1. Основная литература

СИСТЕМ И

ТЕХНОЛОГИЙ

1. Информационные технологии в юридической деятельности : учебник для среднего профессионального образования / П. У. Кузнецов [и др.]; под общей редакцией П. У. Кузнецова. - 4-е изд., перераб. и доп. - Москва: Издательство Юрайт, 2024. - 436 с. - (Профессиональное образование). - ISBN 978-5-534-18194-4. - Текст: электронный // Образовательная платформа Юрайт [сайт]. - URL: https://urait.ru/bcode/541081

2. Информационные технологии в юридической деятельности : учебник и практикум для среднего профессионального образования / Т. М. Беляева, А. Т. Кудинов, Н. В. Пальянова, С. Г. Чубукова; ответственный редактор С. Г. Чубукова. - 3-е изд., перераб. и доп. - Москва: Издательство Юрайт, 2024. - 314 с. - (Профессиональное образование). - ISBN 978-5-534-00565-3. - Текст: электронный // Образовательная платформа Юрайт [сайт]. - URL: https://urait.ru/bcode/536860

#### 8.2. Дополнительная литература

1. Информатика для гуманитариев: учебник и практикум для среднего профессионального образования / Г. Е. Кедрова [и др.]; под редакцией Г. Е. Кедровой. - 3-е изд., перераб. и доп. - Москва: Издательство Юрайт, 2024. - 662 с. -(Профессиональное образование). - ISBN 978-5-534-16400-8. - Текст: электронный // Образовательная платформа Юрайт [сайт]. -URL: https://urait.ru/bcode/542013

> Библиотечно-информационный центр Северо-Кавказского социального института

8.3. Программное обеспечение Microsoft Windows Microsoft Office или Яндекс 360 Консультант-Плюс Google Chrome или Яндекс. Браузер

8.4.Базы данных, информационно-справочные и поисковые системы, Интернет-ресурсы Государственная автоматизированная система РФ «Правосудие» - https://sudrf.ru Решения Конституционного суда РФ -www.ksrf.ru/ru/Decision/Pages/default.aspx База данных IT специалиста-http://info-comp.ru/ Справочно-правовая система «КонсультантПлюс» - http://www.consultant.ru/ Научная электронная библиотека-http://www.elibrary.ru/ Научная электронная библиотека «Киберленинка» - http://cyberleninka.ru/ Национальный открытый университет Интуит - интернет университет информационных технологий - http://www.intuit.ru/ Цифровой образовательный ресурс IPRsmart - https://www.iprbookshop.ru Образовательная платформа ЮРАЙТ - https://urait.ru/ Электронно-библиотечная система ZNANIUM - https://znanium.com Электронная библиотечная система «СКСИ» - https://www.sksi.ru/Environment/EbsSksi Поисковая система Yandex - https://www.yandex.ru

Рабочая программа уересмотрена и рекомендована на заседании кафедры ПИМ от «20 » мая 2024 г. протокол № 10 Д.Г.Ловянников зав. кафедрой

Рабочая программа пересмотрена и одобрена на заседании учебно-методической комиссии факультета информационных систем и технологий

от «20 » мая 2024 г. протокол № 9

Председатель УМК Ж.В.Игнатенко

СОГЛАСОВАНО: Зав. выпускающей кафедрой

И.В.Петрова « 21 » мая 2024 г.